# **Côté G33k en vedette**

Les articles suivants peuvent vous intéresser.

### **Raspberry Pi**

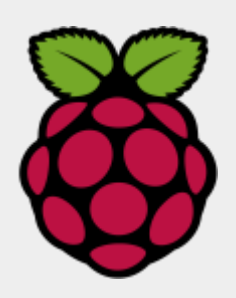

Comment utiliser Raspberry Pi ? Comment le connecter au réseau ? Que peut-on faire avec ?

Déployer un système d'exploitation à la réalisation de projets, mes notes illustrées.

Lire la suite dans l'article [start](https://www.abonnel.fr/linux/raspberry-pi/start) .

## **Exploiter son DD**

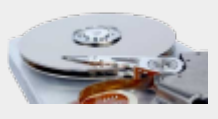

Partitionner, formater, récupérer des données ou découvrir les disques connectés. Voici un mémoire récapitulant les différentes commandes nécessaires à l'exploitation d'un disque.

Lire la suite dans l'article [Exlpoiter un disque de](https://www.abonnel.fr/informatique/linux/cfp/exploiter_disque_gpt) [grande taille](https://www.abonnel.fr/informatique/linux/cfp/exploiter_disque_gpt).

# **Hackable Magazine**

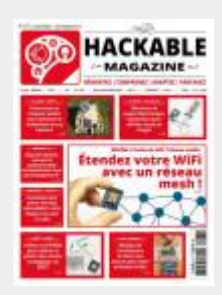

Hackable met l'électronique plus que jamais à la portée de tous !

Ce bimestriel n'a qu'un

### **iOT, principes et inconvenients**

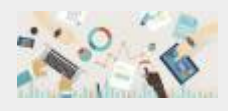

Les Français ne sont pas emballés par les objets connectés. 32 % d'entre eux jugent l'installation d'objets connectés « complexe » et 19 % « énervante »

Lire la suite dans l'article

**Python, exécuter un service Web (80/tcp)**

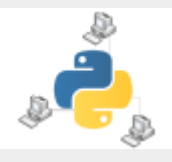

Un petit bout de code pour exécuter un service Web.

La méthode utilisée est **HTTPServer**.

but : faire de la technologie un vrai plaisir !

Lire la suite dans l'article [Hackable Magazine](https://www.abonnel.fr/informatique/technologie/magazine/hackable-magazine)

iot principes et inconveni [ents](https://www.abonnel.fr/informatique/iot_principes_et_inconvenients)

Lire la suite dans l'article [Fournir un service http en](https://www.abonnel.fr/informatique/langage/python/fournir_un_service_http) [Python](https://www.abonnel.fr/informatique/langage/python/fournir_un_service_http)

From: <https://www.abonnel.fr/>- **notes informatique & technologie**

Permanent link: **<https://www.abonnel.fr/informatique/divers/highlight>**

Last update: **2023/02/09 19:06**

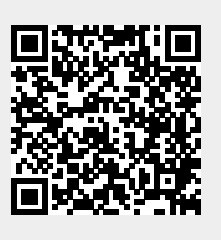